# Модули E14-140, E14-140-М Типичные примеры подключения.

Ревизия документа: 1.3, октябрь 2019.

#### *Приведённые сведения относятся как к E14-140, так и к E14-140-М, если это специально не оговорено.*

*Справочная таблица сигналов модулей E14-140-(М).*

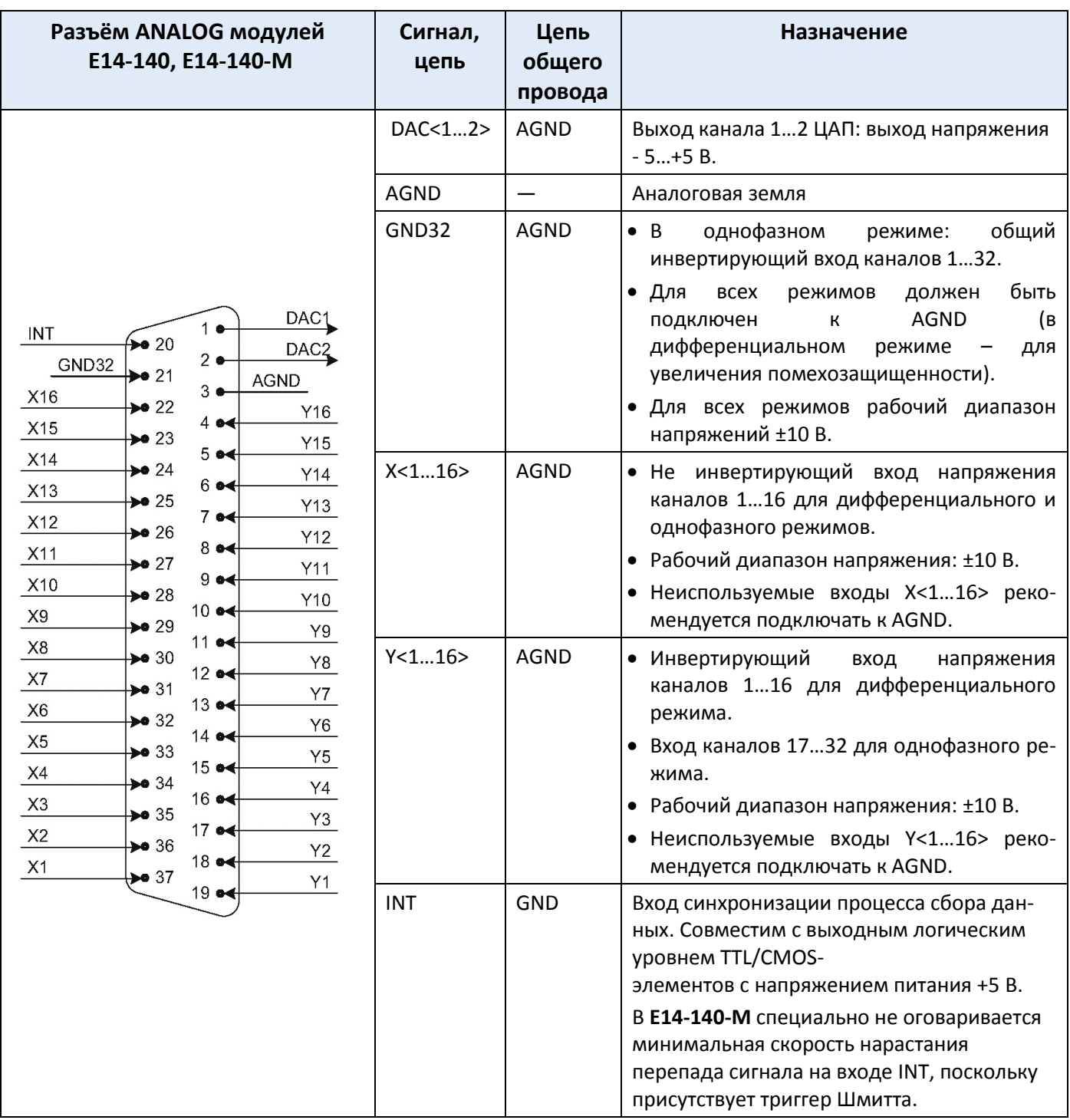

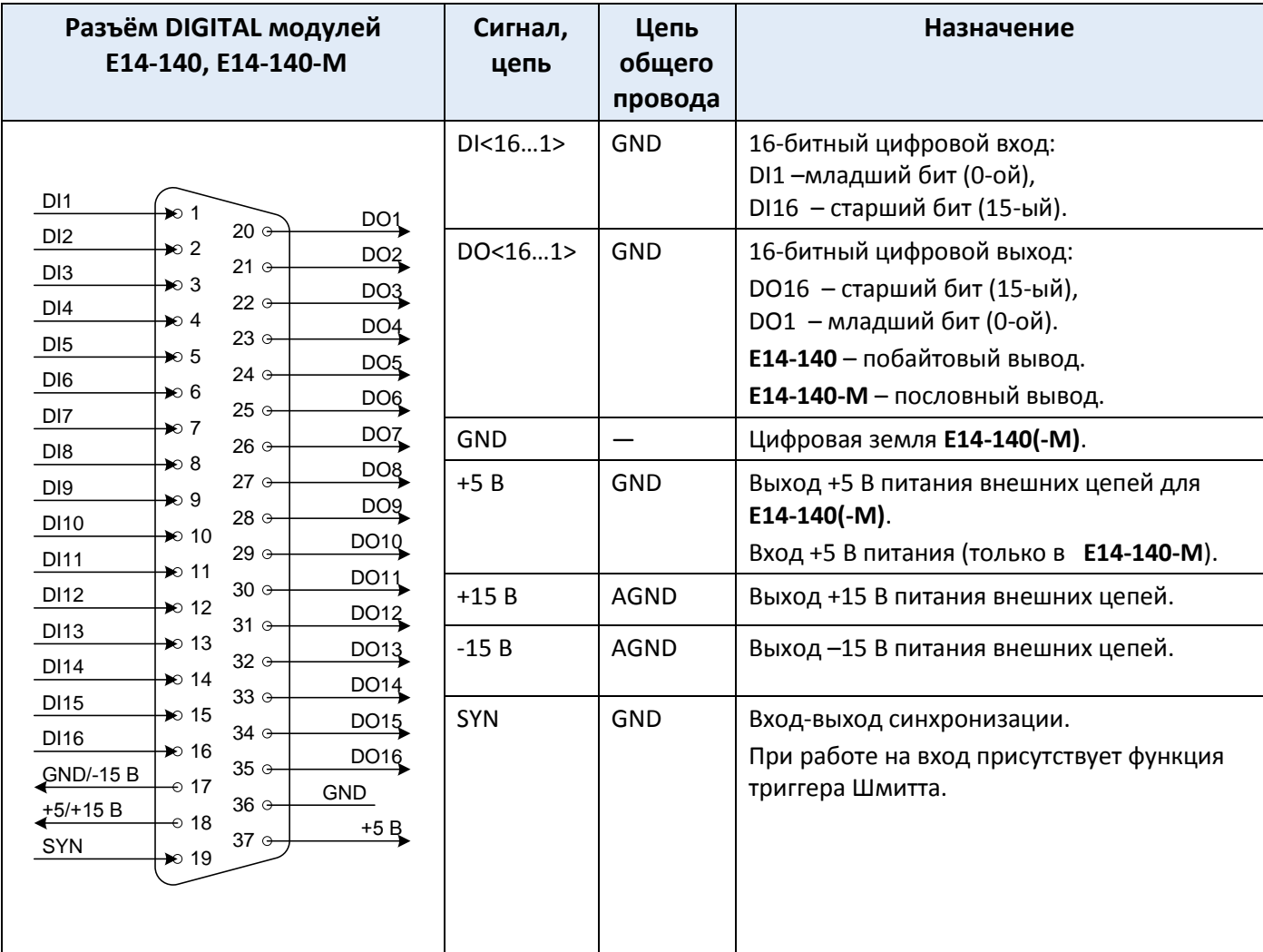

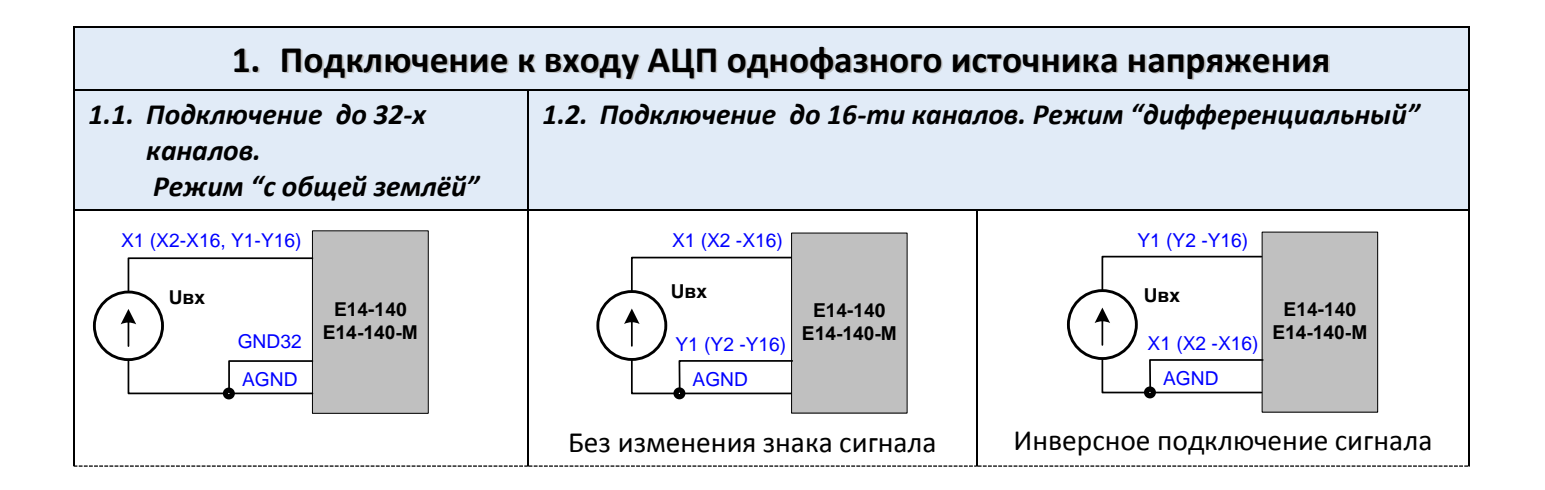

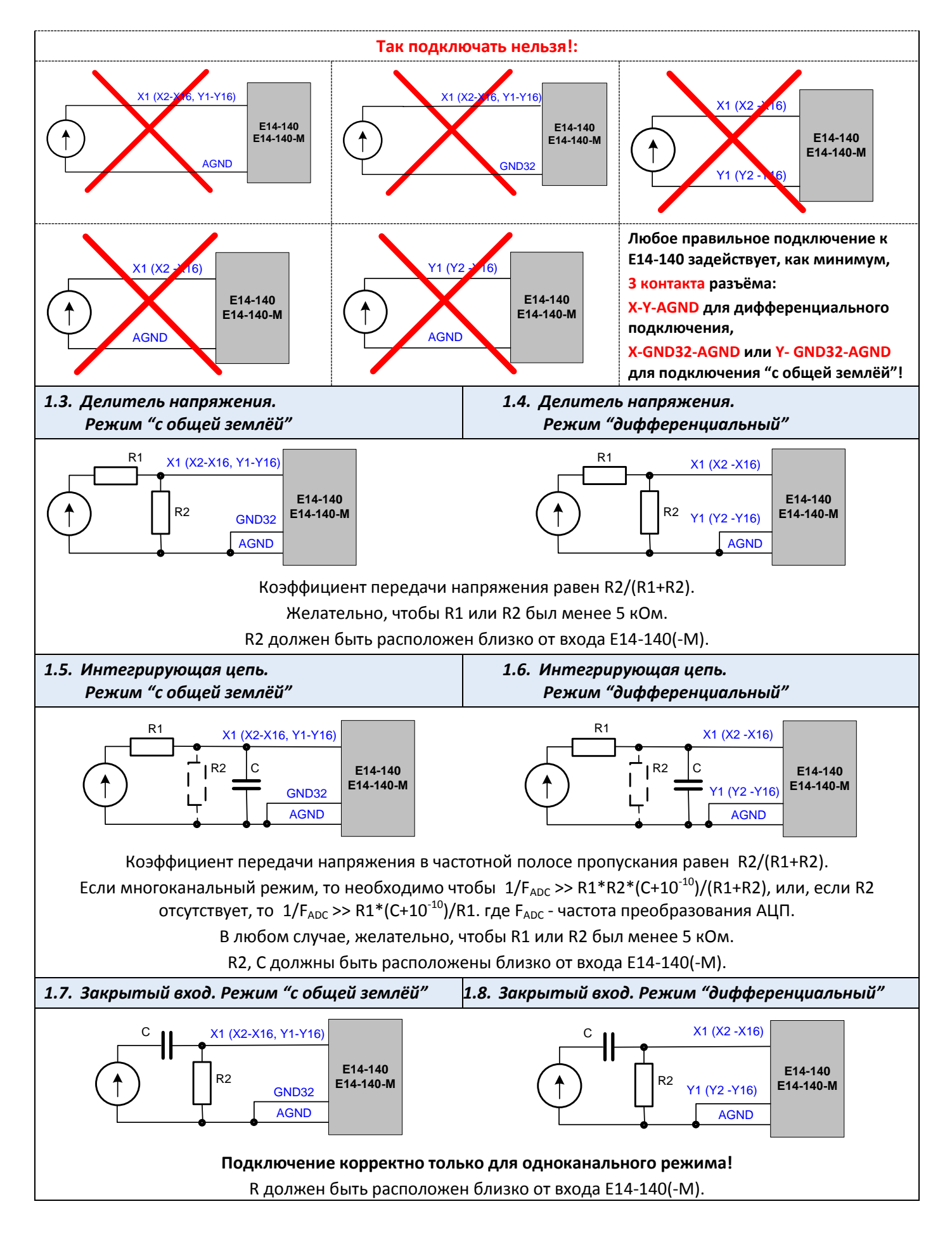

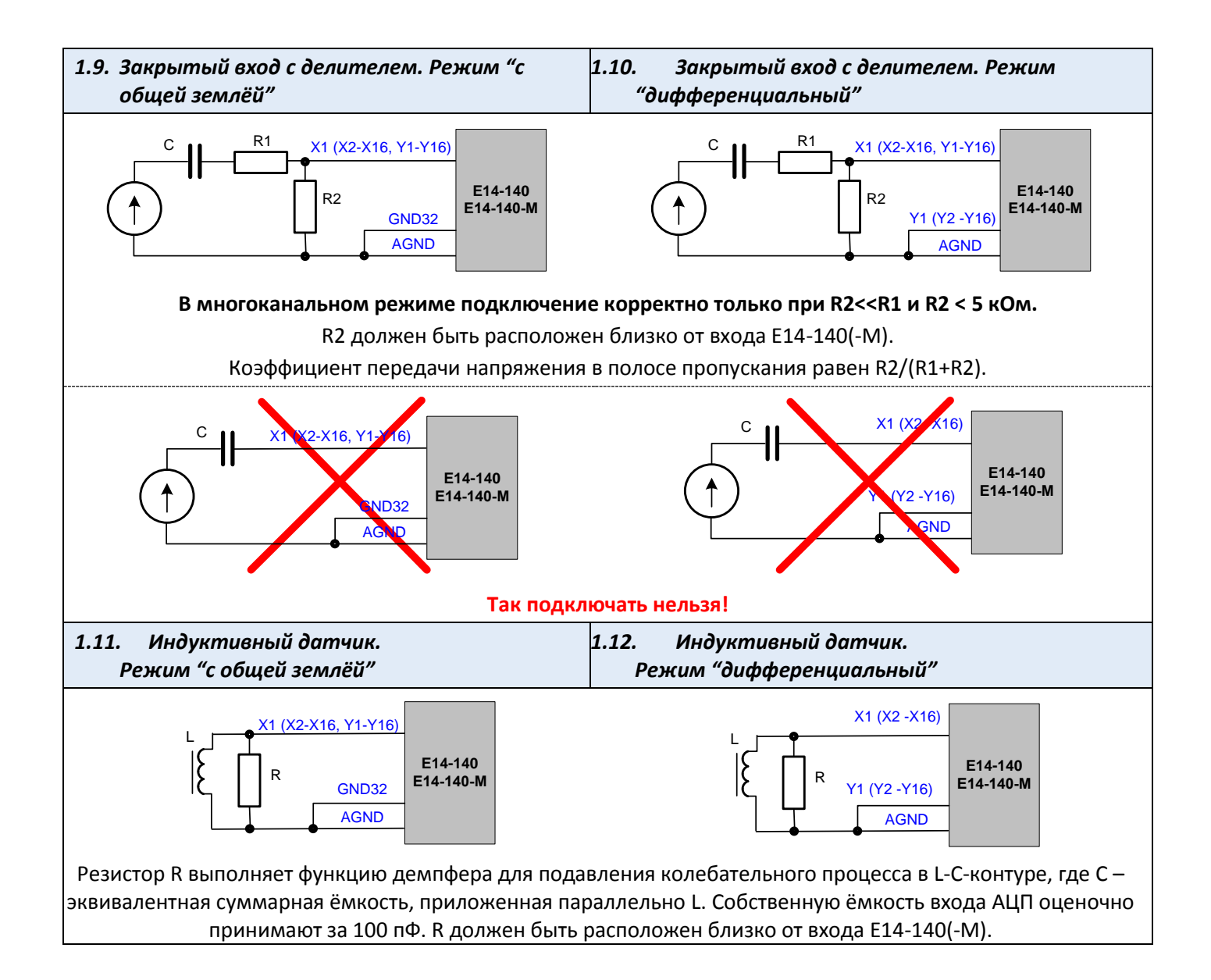

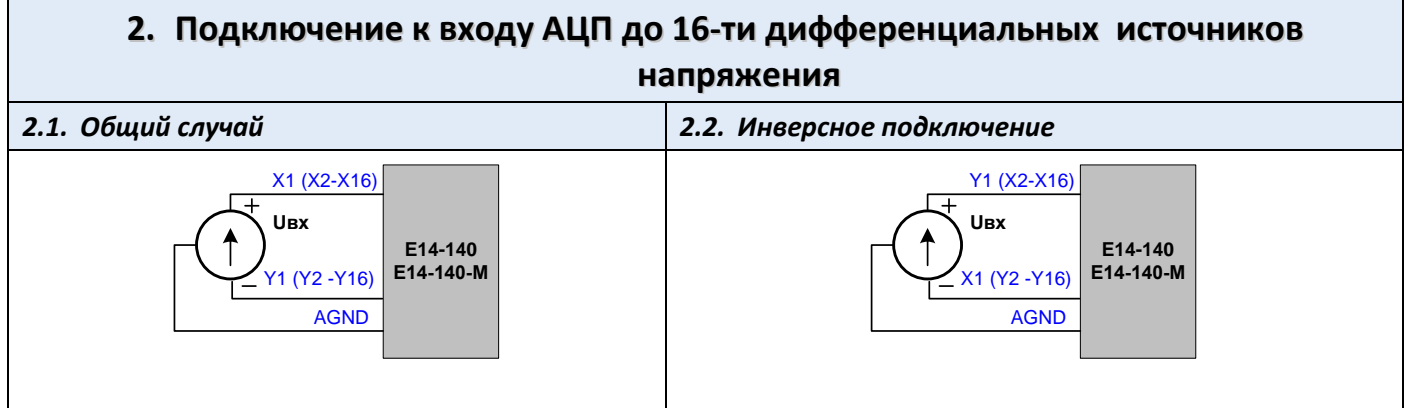

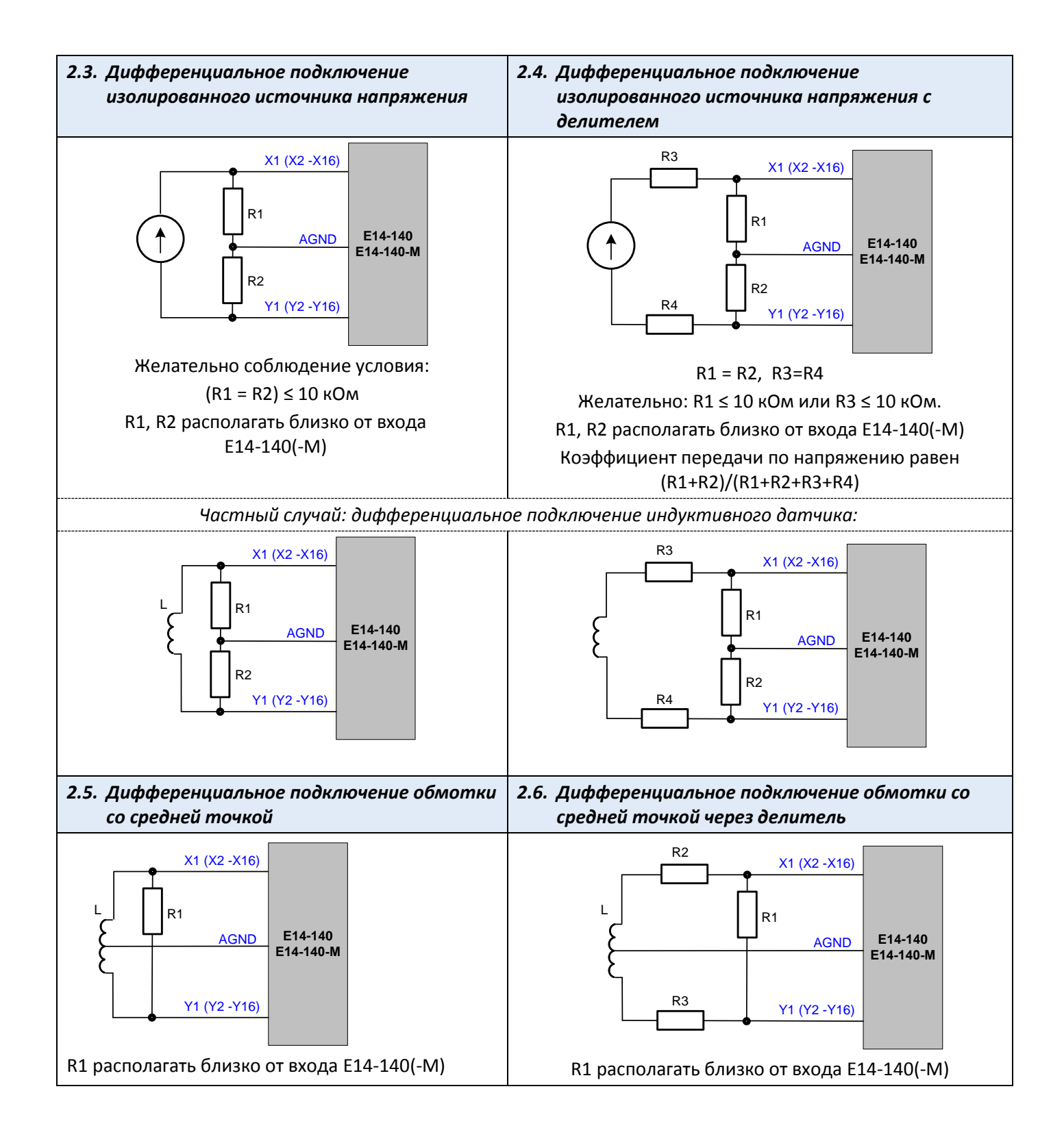

# **3. Подключение к входу АЦП для случая, когда общий провод источников напряжения имеет потенциал смещения Uсм относительно цепи AGNDE14-140(-M)**

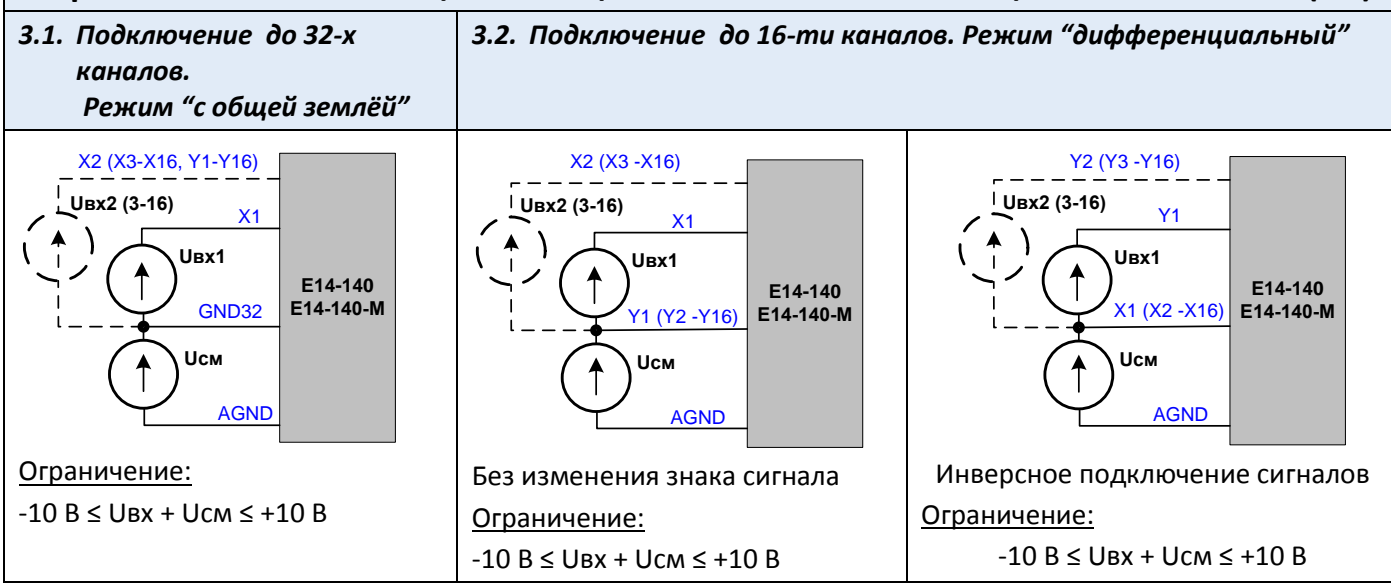

*3.3. Измерение падения напряжения на участке цепи в дифференциальном режиме (до 16-ти каналов)*

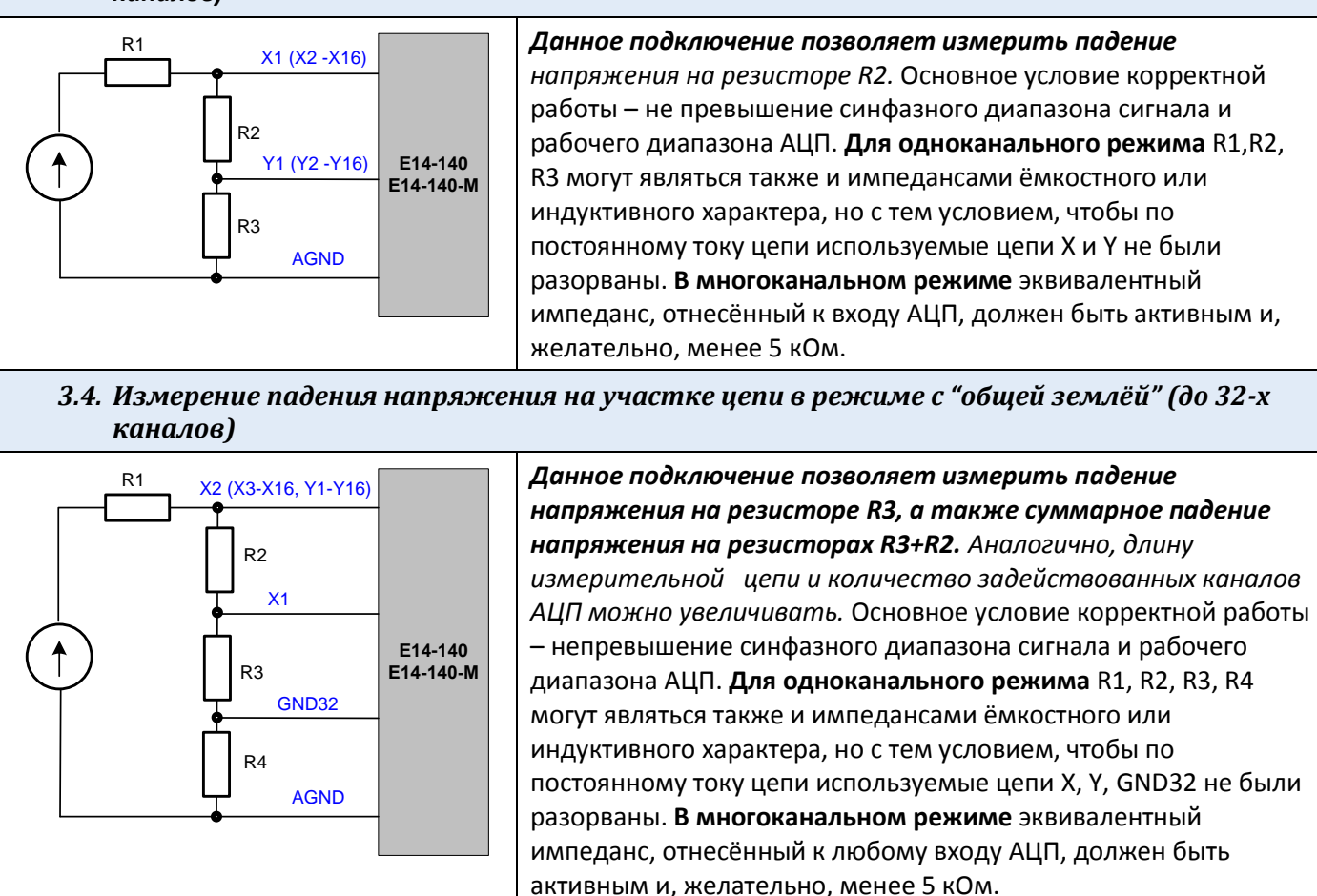

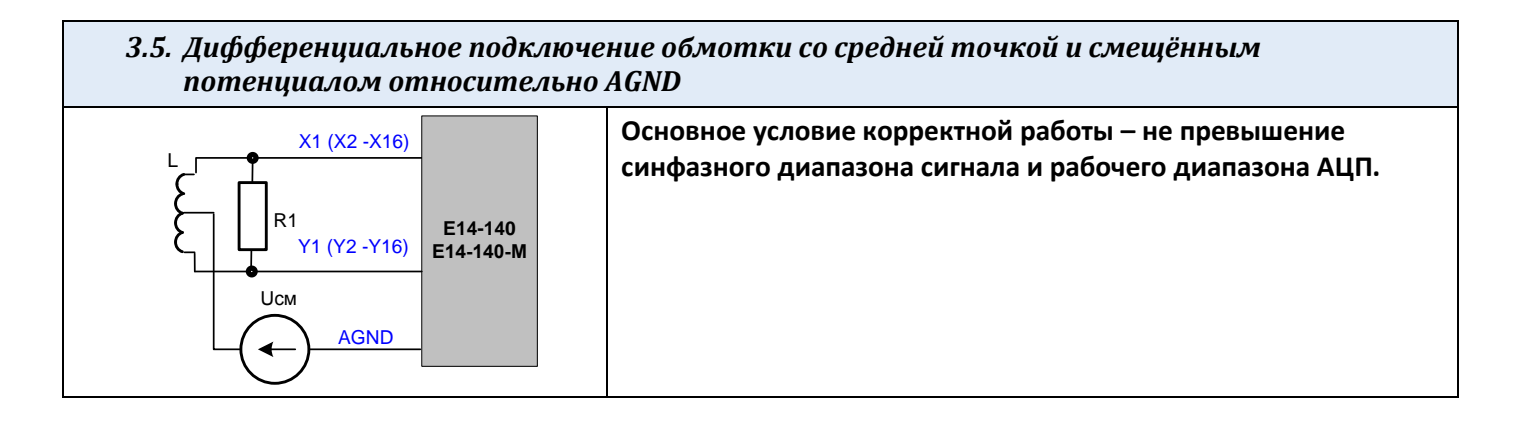

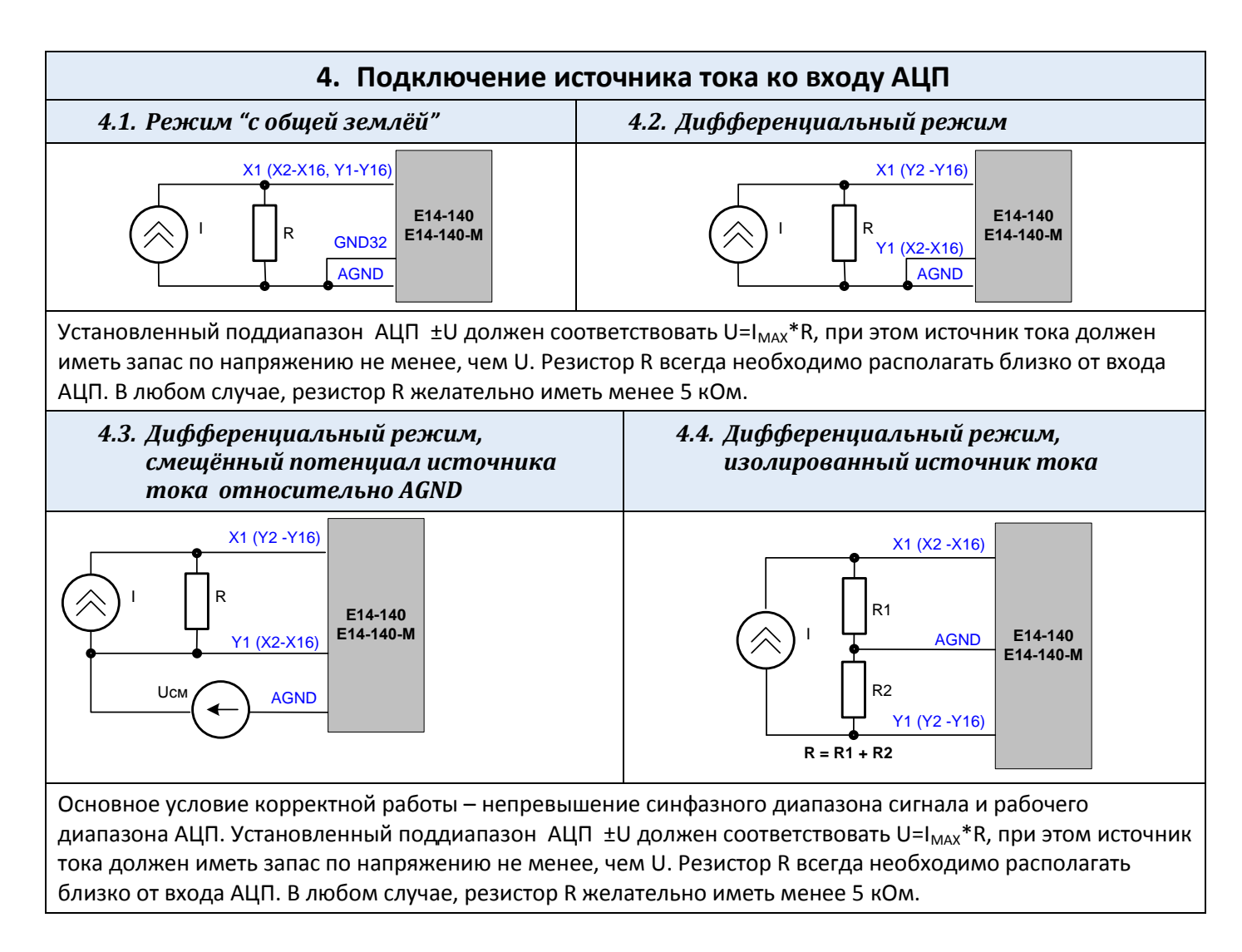

## 5. Согласованное подключение удалённых источников тока или напряжения через длинную линию с волновым сопротивлением Zв

Даже если волновое сопротивление линии неизвестно или неоднородно, то достаточно хорошие результаты при подключении в многоканальном режиме получаются для сопротивлений нагрузки R= 50 -400 Ом.

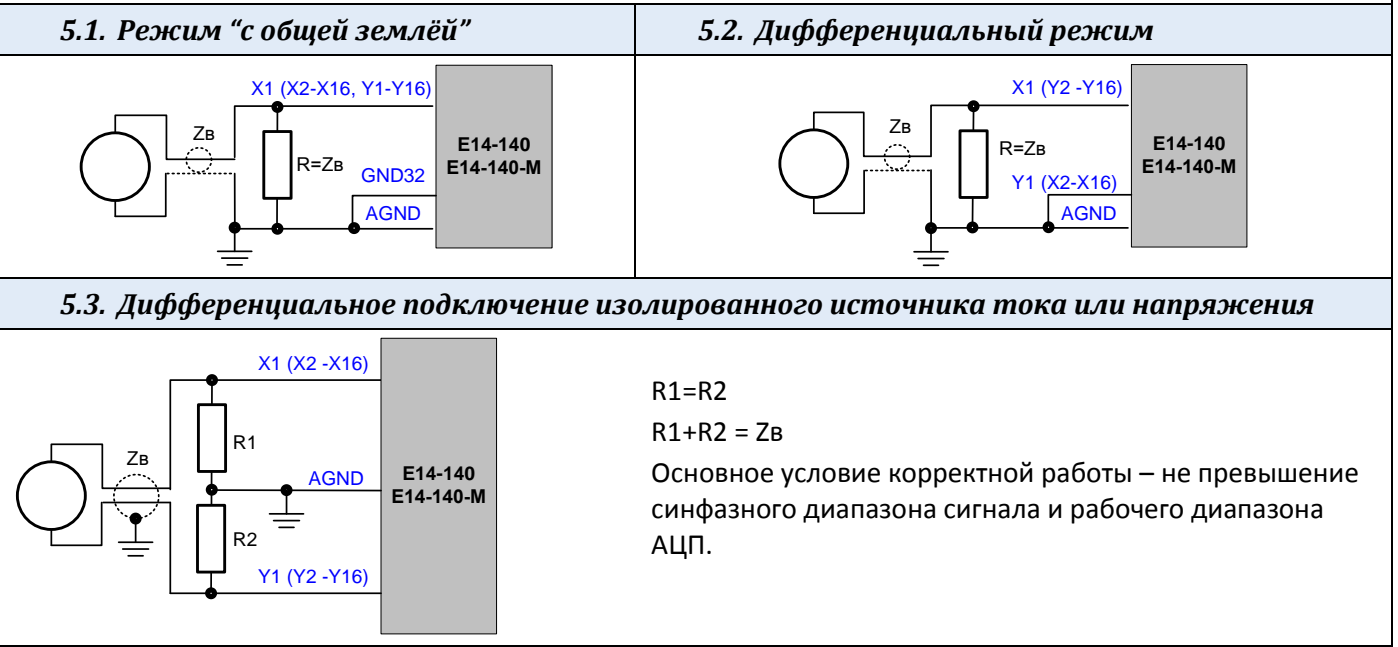

### 6. Подключение источника заряда к входу АЦП

Простейшее подключение источника заряда (без усилителя) считается условно возможным. Для качественного варианта подключения необходим внешний усилитель заряда.

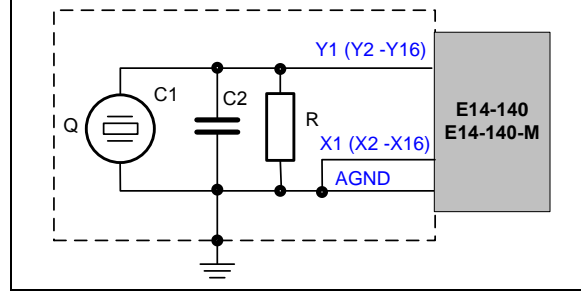

Схема пригодна только для одноканального дифференциального режима АЦП.

С2, R должны быть расположены близко от входа АЦП. Установленный поддиапазон АЦП ± U должен соответствовать U=Q<sub>MAX</sub>/(C1+C2). Нижняя граница полосы пропускания равна Fн=1/(6,3\*R\*(C1+C2)).

R желательно иметь менее 30 МОм.

<span id="page-8-0"></span>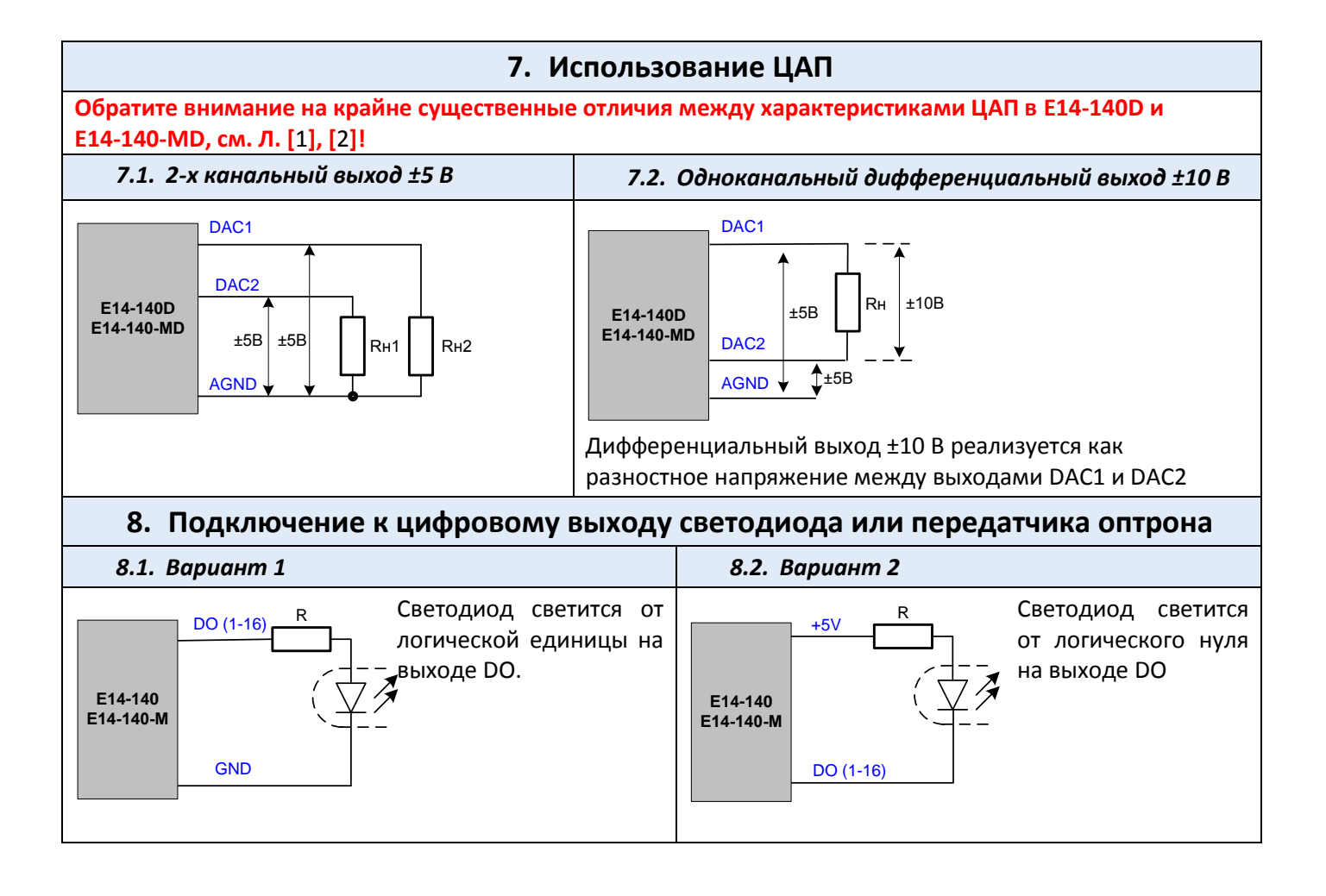

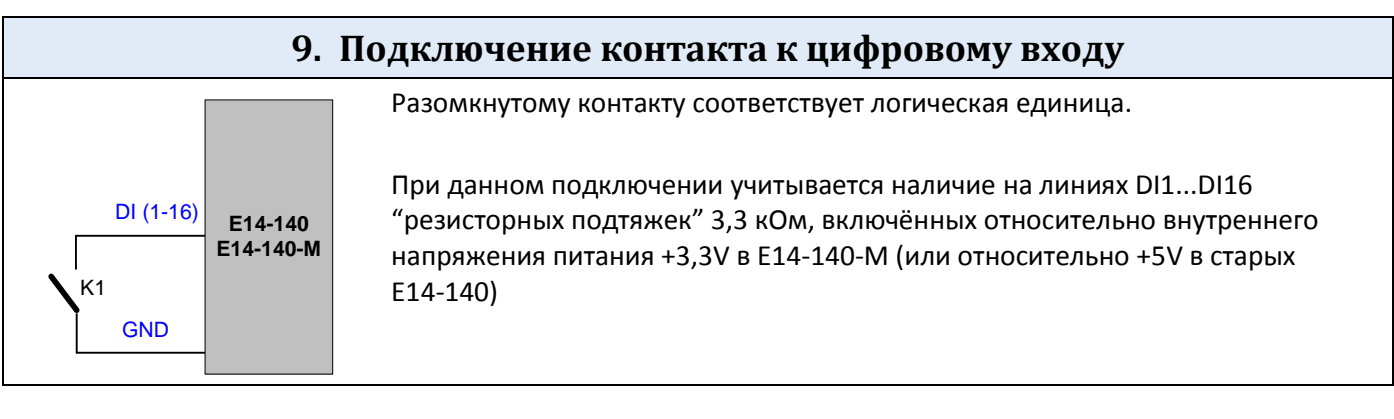

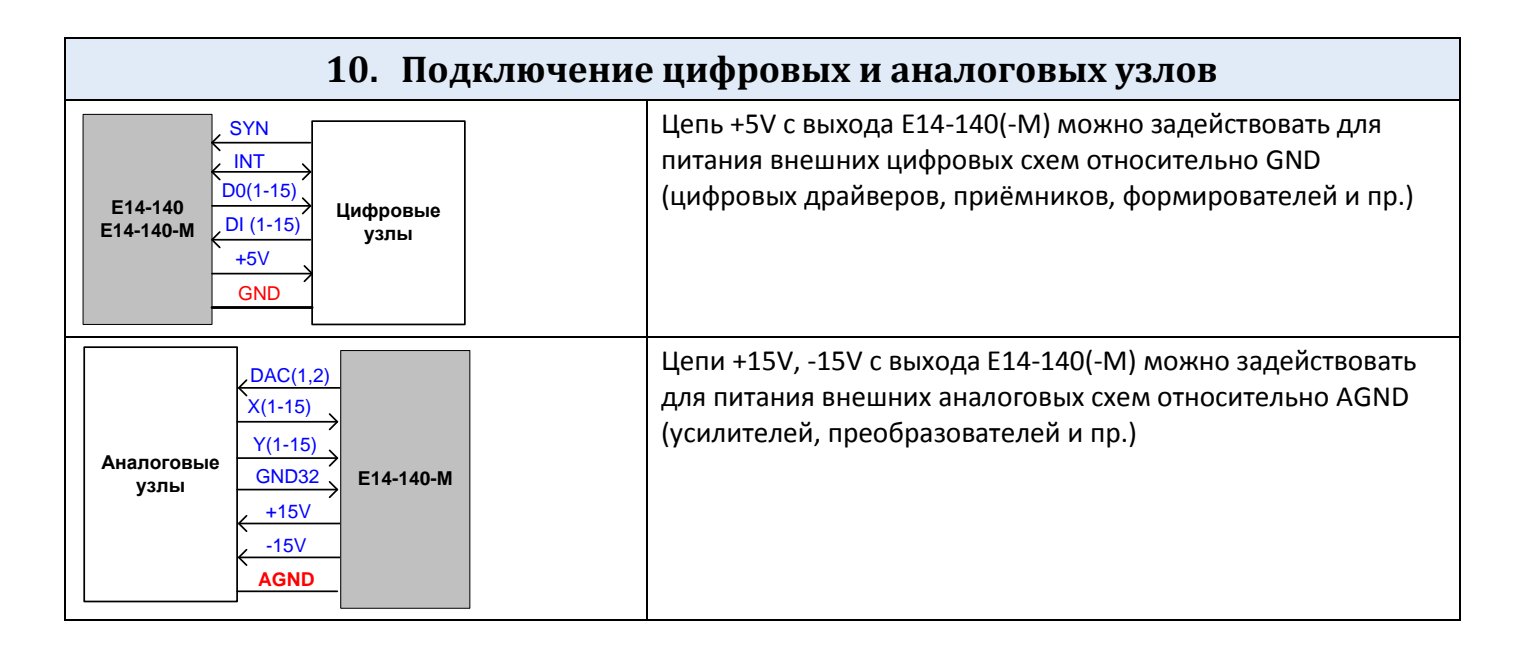

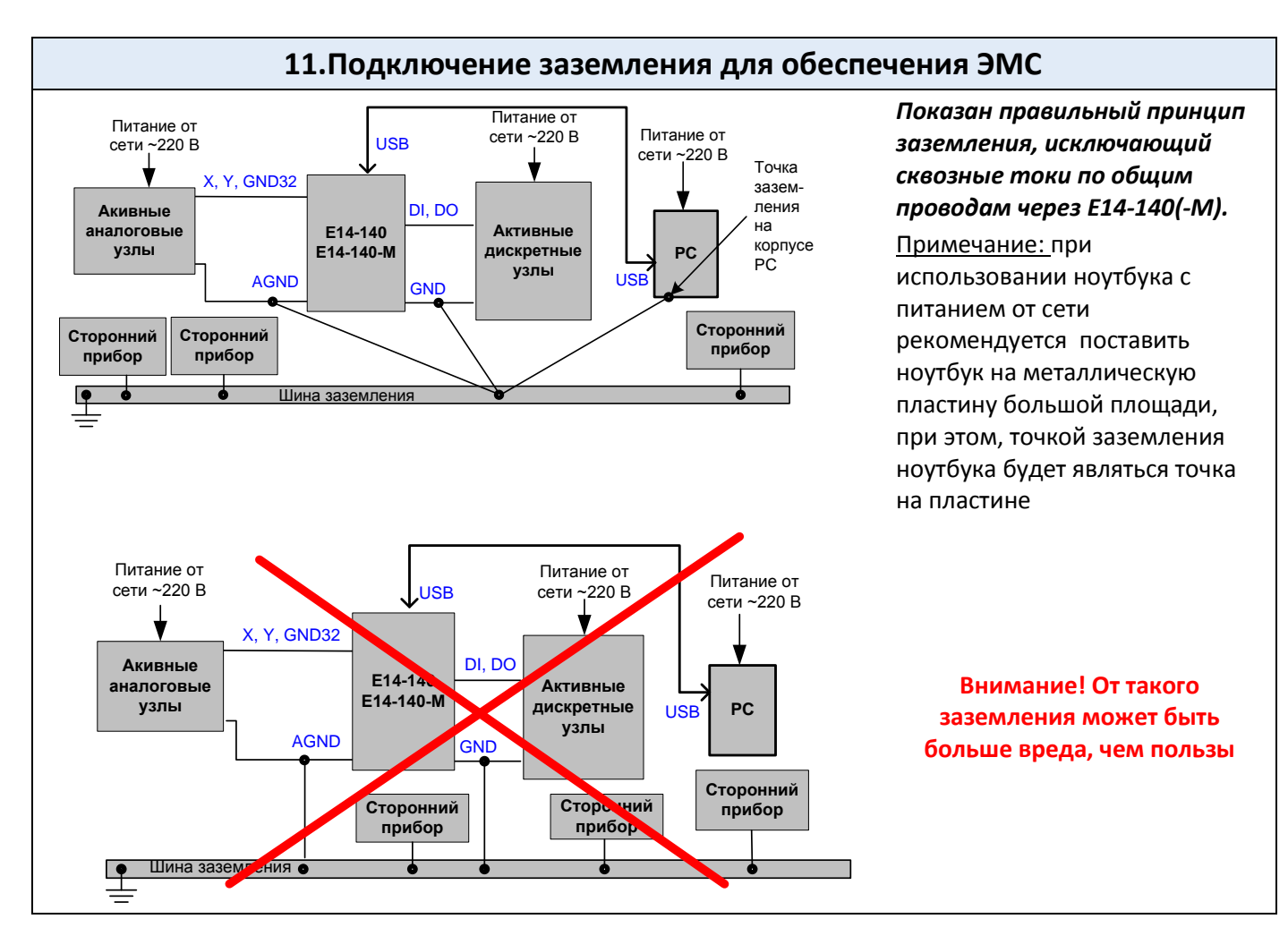

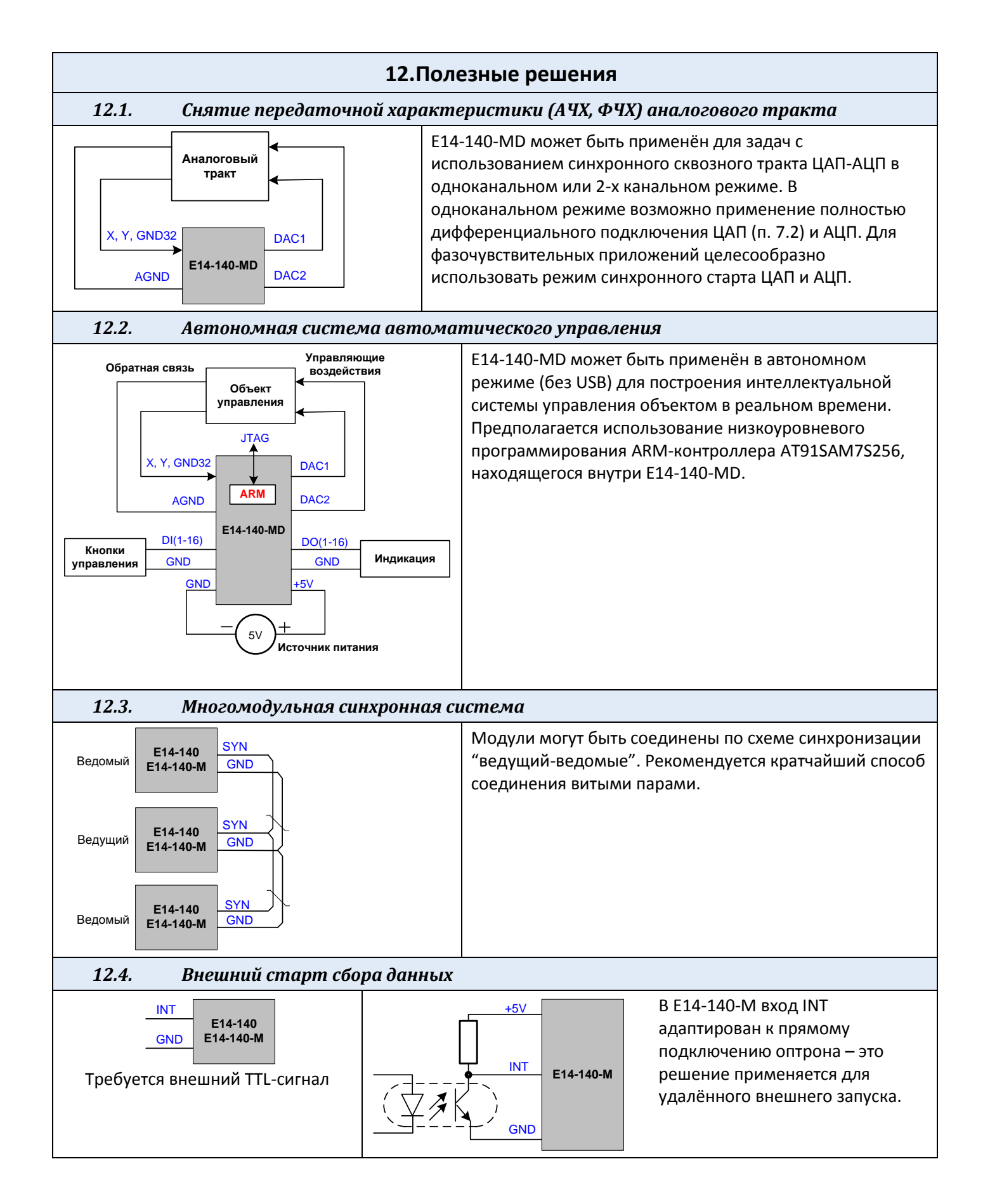

Принятая в настоящем документе краткая форма представления информации не охватывает всех аспектов подключения. При необходимости за дополнительной информацией обращайтесь по адресу: support@lcard.ru или в конференцию на сайте www.lcard.ru

# Литература

- <span id="page-11-0"></span>1. [Руководство пользователя модуля E](http://www.lcard.ru/download/e14_140_users_guide.pdf)14-140(-М).
- <span id="page-11-1"></span>2. Отличия модуля E14-140-[M от своего предшественника E14](http://www.lcard.ru/download/difference_e14-140-m.pdf)-140
- 3. [Решение вопросов электросовместимости и помехозащиты при подключении измерительных](http://www.lcard.ru/download/lcardconnects.pdf)  [приборов на примере продукции фирмы L](http://www.lcard.ru/download/lcardconnects.pdf)-Card. - М.: L-Card, 2002
- 4. [Практика оптимизации соотношения сигнал/помеха при подключении АЦП в реальных](http://www.lcard.ru/download/articles/optimisation_snr_adc.pdf)  [условиях. М.:L](http://www.lcard.ru/download/articles/optimisation_snr_adc.pdf)-Card, 2010